## **Minyaa Time 1.22**

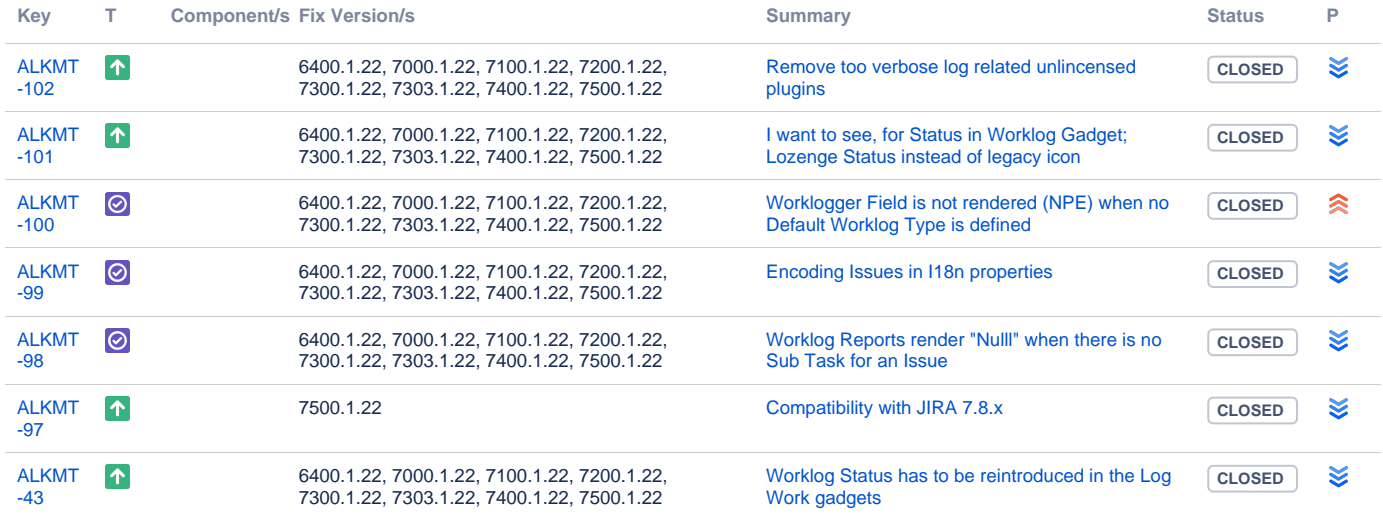

[7 issues](https://jira.alkaes.fr/secure/IssueNavigator.jspa?reset=true&jqlQuery=project+%3D+ALKMT+and+fixversion+in+%286400.1.22%2C+7000.1.22%2C+7100.1.22%2C+7200.1.22%2C+7300.1.22%2C+7303.1.22%2C+7400.1.22%2C+7400.1.22%2C+7500.1.22%29+++++&src=confmacro)